Episode 56QQ February 10, 2024. Auto-calculation of PM2.5 level using RAWSEP Excel template. Slide 1. Click on 9 Humboldt County California PurpleAir PM2.5 monitors in a row. The data from each monitor for the last 3 days will appear on a chart. Click on the 3 horizontal lines in the Upper right-hand side of the chart to download the CSV file. Save the file to your hard drive.

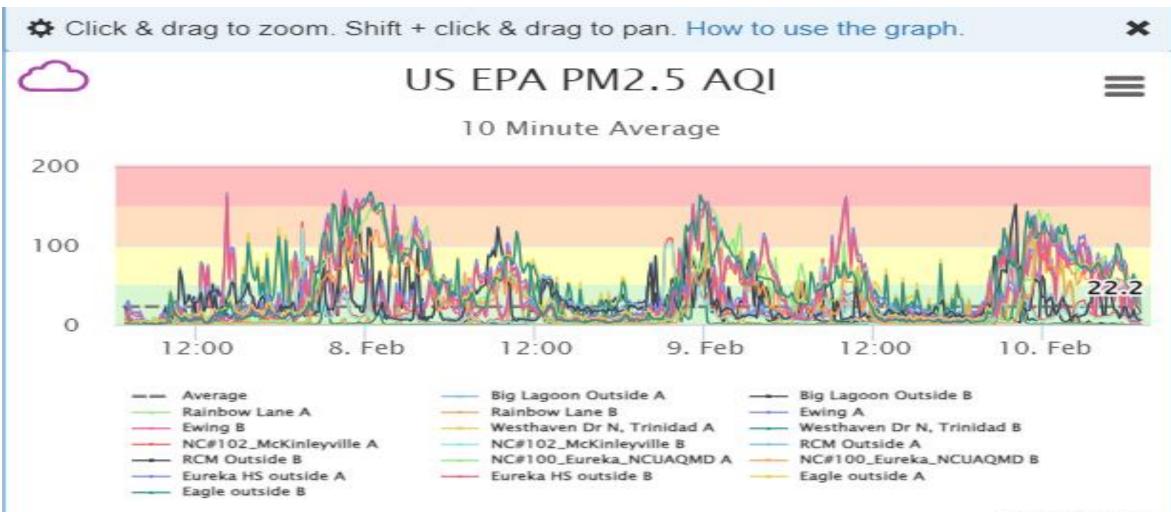

PurpleAir.com

## Slide 2: This is what the unedited PurpleAir CSV file for 9 monitors in Humboldt County looks like for 2/10/2024 (top, row1 of file down)

| ×1 ×              | × ~      | <i>fx</i> DateT   | ïme          |             |             |        |         |          |           |          |          |           |           |          |          |             |           |            |                   |
|-------------------|----------|-------------------|--------------|-------------|-------------|--------|---------|----------|-----------|----------|----------|-----------|-----------|----------|----------|-------------|-----------|------------|-------------------|
| A                 | В        | С                 | D            | E           | F           | G      | Н       |          | J         | K        | L        | Μ         | N         | 0        | Р        | Q           | R         | S          | Т                 |
| DateTime          | Average  | <b>Big Lagoon</b> | Big Lagoon R | ainbow L; R | ainbow La E | EwingA | Ewing B | Westhave | Westhaver | NC#102_M | NC#102_N | RCM Outsi | RCM Outsi | NC#100_E | NC#100_6 | E Eureka HS | Eureka HS | Eagle outs | i Eagle outside B |
| 2/7/2024 7:00     | ) 22.2   | 2 0               | 1            | 0           | 0           | 24     | . 1     | 9 9      | 6         | 0        | 0        | 23        | 22        | 1        | C        | 0 18        | 3 14      | 5          | 2                 |
| 2/7/2024 7:10     | )        | 1                 | 0            | 3           | 3           | 30     | 2       | 1 4      | 2         | 1        | 0        | ) 9       | 9         | 2        | C        | ) 7         | ' 4       | 1          | 1                 |
| 2/7/2024 7:20     | )        | 1                 | 2            | 12          | 11          | 21     | 1       | 3 1      | 1         | 0        | 0        | ) 5       | 4         | 1        | 1        | 1 7         | ′ 4       | 2          | 1                 |
| 2/7/2024 7:30     | )        | 1                 | 2            | 0           | 0           | 14     | 1       | 3 0      | 0         | 0        | 0        | ) 3       | 3         | 1        | C        | 0 6         | 6 4       | 2          | 0                 |
| 2/7/2024 7:40     | )        | 1                 | 0            | 0           | 0           | 16     | 1       | 1 0      | 0         | 0        | 0        | ) 3       | 2         | 5        | 1        | 1 5         | j 2       | 4          | 1                 |
| 2/7/2024 7:50     | )        | 1                 | 1            | 0           | 0           | 13     | 1       | 9 0      | 0         | 2        | 1        | . 1       | 2         | 3        | 1        | 1 6         | 3 3       | 2          | 1                 |
| 2/7/2024 8:00     | )        | 0                 | 0            | 0           | 0           | 17     | 1       | 2 0      | 0         | 3        | 2        | 2 2       | 1         | 1        | C        | 0 6         | 3 3       | 2          | 0                 |
| 2/7/2024 8:10     | )        | 0                 | 0            | 0           | 0           | 10     |         | 7 0      | 0         | 3        | 1        | . 1       | 1         | 1        | C        | ) 7         | ′ 4       | 4          | 0                 |
| 2/7/2024 8:20     | )        | 0                 | 0            | 0           | 0           | 4      |         | 4 0      | 0         | 4        | 3        | 3 1       | 1         | 2        | C        | ) 5         | i 4       | 5          | 2                 |
| 2/7/2024 8:30     | )        | 0                 | 0            | 0           | 0           | 3      |         | 2 0      | 0         | 2        | 1        | . 1       | 0         | 2        | C        | ) 5         | j 2       | 3          | 1                 |
| 2/7/2024 8:40     | )        | 0                 | 0            | 0           | 0           | 2      | !       | 2 1      | 1         | 4        | 3        | 3 1       | 1         | 1        | C        | ) 2         | 2 1       | 3          | 0                 |
| 3 2/7/2024 8:50   | )        | 0                 | 0            | 0           | 0           | 3      |         | 2 1      | 1         | 1        | 0        | 0 0       | 1         | 4        | 1        | 1 1         | . 0       | 4          | 1                 |
| 2/7/2024 9:00     | )        | 0                 | 0            | 0           | 0           | 2      | !       | 2 1      | 0         | 0        | 0        | ) 1       | 1         | 9        | 5        | 5 1         | . 0       | 4          | 0                 |
| 2/7/2024 9:10     | )        | 0                 | 0            | 0           | 0           | 1      |         | 1 1      | 0         | 1        | 0        | ) 1       | 0         | 8        | e        | 6 2         | 2 0       | 2          | 0                 |
| 2/7/2024 9:20     | )        | 0                 | 0            | 0           | 0           | 1      |         | 1 1      | 0         | 2        | 1        | . 0       | 0         | 6        | 5        | 5 0         | 0         | 4          | 1                 |
| 2/7/2024 9:30     | )        | 0                 | 0            | 0           | 0           | 0      |         | 1 0      | 0         | 1        | 0        | 0 0       | 0         | 3        | 1        | 1 13        | 9         | 6          | 2                 |
| 3 2/7/2024 9:40   | )        | 1                 | 1            | 0           | 0           | 0      |         | 0 0      | 0         | 3        | 2        | 2 13      | 13        | 4        | 2        | 2 14        | 10        | 6          | 1                 |
| 2/7/2024 9:50     | )        | 1                 | 0            | 0           | 0           | 1      |         | 1 0      | 0         | 2        | 1        | . 23      | 21        | 1        | 1        | 1 6         | 6 2       | 2          | 1                 |
| 2/7/2024 10:00    | )        | 1                 | 0            | 0           | 0           | 1      |         | 1 0      | 0         | 8        | 7        | 7 7       | 6         | 1        | C        | ) 5         | j 2       | 7          | 5                 |
| 2/7/2024 10:10    | )        | 3                 | 2            | 0           | 0           | 2      | ! :     | 2 0      | 0         | 13       | 11       | . 16      | 14        | 0        | C        | 0 19        | 13        | 44         | 40                |
| 2 2/7/2024 10:20  | )        | 1                 | 1            | 0           | 0           | 4      |         | 3 23     | 21        | 6        | 4        | 7         | 7         | 0        | C        | 0 18        | 3 14      | 28         | 23                |
| 3 2/7/2024 10:30  | )        | 3                 | 1            | 0           | 0           | 7      | '       | 3 30     |           |          |          |           | 6         | 10       | 5        | 5 14        | 11        | 21         | 13                |
| 1 2/7/2024 10.40  |          | 1                 | 0            | 7           | 6           | 23     | 1       | 8 24     | 22        | 4        | 3        | 3 7       | 6         | 7        | F        | 6 30        | 21        | 14         | 10                |
| $\langle \rangle$ | us-epa-p | m25-aqi           | +            |             |             |        |         |          |           |          |          |           | E 4       |          | _        |             |           |            |                   |

## Slide 3: This is what the unedited PurpleAir CSV file for Humboldt County looks like for 2/10/2024 (bottom, down to row 434 of file)

| A1 ~ :                    | $\times \checkmark f_x$ | DateTim | e |   |   |          |         |   |   |      |         |          |          |      |      |          |         |          |     |
|---------------------------|-------------------------|---------|---|---|---|----------|---------|---|---|------|---------|----------|----------|------|------|----------|---------|----------|-----|
|                           |                         |         |   |   |   |          |         |   |   |      |         |          |          |      |      |          |         |          |     |
| A<br>410 2/10/2024 3:00   | В                       | C 3     | D | E | F | G<br>94  | H<br>86 | 1 | J | K 21 | L<br>18 | M        | N        | 0 /3 | P 56 | Q        | R<br>68 | S        | T l |
| 410 2/10/2024 3:00        |                         | 4       | 2 | 0 | 0 | 94<br>96 | 88      | 1 | 0 | 17   | 13      | 17<br>25 | 14<br>26 | 73   | 56   | //<br>98 | 90      | 76<br>71 | 69  |
| 412 2/10/2024 3:20        |                         | 4       | 4 | 0 | 0 | 85       | 77      | 1 | 0 | 13   | 11      | 30       | 20       | 76   | 55   | 60       | 55      | 66       | 65  |
| 413 2/10/2024 3:30        |                         | 2       | 1 | 0 | 0 | 18       | 13      | 1 | 0 | 13   | 10      | 52       | 51       | 70   | 56   | 70       | 64      | 72       | 71  |
| 414 2/10/2024 3:40        |                         | 1       | 0 | 0 | 0 | 10       | 7       | 1 | 0 | 12   | 7       | 47       | 45       | 70   | 58   | 76       | 67      | 72       | 74  |
| 415 2/10/2024 3:50        |                         | 1       | 0 | 0 | 0 | 65       | 61      | 0 | 0 | 11   | 7       | 43       | 37       | 66   | 49   | 90       | 82      | 81       | 78  |
| 416 2/10/2024 4:00        |                         | 1       | 2 | 0 | 0 | 61       | 56      | 0 | 0 | 9    | 8       | 32       | 35       | 66   | 49   | 71       | 63      | 76       | 74  |
| 417 2/10/2024 4:10        |                         | 2       | 1 | 0 | 0 | 56       | 44      | 0 | 0 | 12   | 9       | 13       | 12       | 84   | 60   | 53       | 45      | 62       | 61  |
| 418 2/10/2024 4:20        |                         | 1       | 0 | 0 | 0 | 42       | 30      | 0 | 0 | 12   | 9       | 15       | 12       | 86   | 64   | 80       | 72      | 61       | 58  |
| 419 2/10/2024 4:30        |                         | 1       | 0 | 0 | 0 | 66       | 59      | 0 | 0 | 12   | 9       | 55       | 55       | 74   | 55   | 68       | 60      | 56       | 56  |
| 420 2/10/2024 4:40        |                         | 1       | 0 | 0 | 0 | 54       | 42      | 0 | 0 | 11   | 9       | 50       | 52       | 73   | 57   | 77       | 70      | 60       | 58  |
| 421 2/10/2024 4:50        |                         | 1       | 1 | 0 | 0 | 37       | 28      | 0 | 0 | 15   | 12      | 31       | 28       | 72   | 56   | 80       | 72      | 68       | 68  |
| 422 2/10/2024 5:00        |                         | 0       | 0 | 0 | 0 | 44       | 30      | 0 | 1 | 14   | 13      | 18       | 17       | 77   | 57   | 87       | 80      | 81       | 78  |
| 423 2/10/2024 5:10        |                         | 1       | 0 | 0 | 0 | 58       | 53      | 0 | 0 | 15   | 11      | 16       | 17       | 76   | 53   | 87       | 81      | 100      | 102 |
| 424 2/10/2024 5:20        |                         | 0       | 0 | 0 | 0 | 53       | 43      | 0 | 0 | 12   | 10      | 7        | 8        | 74   | 57   | 77       | 70      | 97       | 97  |
| 425 2/10/2024 5:30        |                         | 0       | 0 | 3 | 2 | 22       | 17      | 0 | 0 | 11   | 9       | 13       | 12       | 74   | 56   | 72       | 67      | 84       | 80  |
| 426 2/10/2024 5:40        |                         | 0       | 0 | 0 | 0 | 49       | 40      | 0 | 0 | 12   | 8       | 24       | 23       | 67   | 53   | 81       | 75      | 71       | 66  |
| 427 2/10/2024 5:50        |                         | 0       | 0 | 0 | 0 | 13       | 10      | 0 | 0 | 11   | 8       | 23       | 20       | 56   | 37   | 74       | 65      | 53       | 50  |
| 428 2/10/2024 6:00        |                         | 0       | 0 | 0 | 0 | 8        | 6       | 0 | 0 | 10   | 8       | 8        | 8        | 53   | 32   | 34       | 28      | 54       | 52  |
| 429 2/10/2024 6:10        |                         | 0       | 0 | 0 | 0 | 5        | 2       | 0 | 0 | 11   | 8       | 11       | 9        | 44   | 25   | 25       | 18      | 56       | 55  |
| 430 2/10/20246:20         |                         | 0       | 0 | 0 | 0 | 5        | 4       | 0 | 0 | 10   | 7       | 21       | 19       | 42   | 22   | 38       | 32      | 65       | 63  |
| 431 2/10/2024 6:30        |                         | 1       | 0 | 0 | 0 | 4        | 3       | 0 | 0 | 11   | 9       | 11       | 8        | 60   | 39   | 39       | 34      | 29       | 24  |
| 432 2/10/2024 6:40        |                         | 1       | 0 | 0 | 0 | 5        | 3       | 0 | 0 | 13   | 9       | 7        | 6        | 48   | 26   | 35       | 26      | 24       | 21  |
| 433 <b>2/10/2024 6:50</b> | 22.2                    | 1       | 0 | 0 | 0 | 7        | 6       | 0 | 0 | 15   | 12      | 6        | 5        | 31   | 17   | 23       | 20      | 20       | 15  |
| < >                       | us-epa-pm2              | 5-aqi   | + |   |   |          |         |   |   |      |         |          |          | -    |      |          |         |          |     |

Slide 4: This is what the edited PurpleAir CSV file for Humboldt County looks like for 2/10/2024. The average column and the B monitors columns have been deleted.

|    | А              | С                 | E          | G       | 1         | K        | М         | Ο        | Q         | S            | U    |
|----|----------------|-------------------|------------|---------|-----------|----------|-----------|----------|-----------|--------------|------|
| 1  | DateTime       | <b>Big Lagoon</b> | Rainbow La | Ewing A | Westhaver | NC#102_M | RCM Outsi | NC#100_E | Eureka HS | Eagle outsid | de A |
| 2  | 2/7/2024 7:00  | 0                 | 0          | 24      | 9         | 0        | 23        | 1        | 18        | 5            |      |
| 3  | 2/7/2024 7:10  | 1                 | 3          | 30      | 4         | 1        | 9         | 2        | 7         | 1            |      |
| 4  | 2/7/2024 7:20  | 1                 | 12         | 21      | 1         | 0        | 5         | 1        | 7         | 2            |      |
| 5  | 2/7/2024 7:30  | 1                 | 0          | 14      | 0         | 0        | 3         | 1        | 6         | 2            |      |
| 6  | 2/7/2024 7:40  | 1                 | 0          | 16      | 0         | 0        | 3         | 5        | 5         | 4            |      |
| 7  | 2/7/2024 7:50  | 1                 | 0          | 13      | 0         | 2        | 1         | 3        | 6         | 2            |      |
| 8  | 2/7/2024 8:00  | 0                 | 0          | 17      | 0         | 3        | 2         | 1        | 6         | 2            |      |
| 9  | 2/7/2024 8:10  | 0                 | 0          | 10      | 0         | 3        | 1         | 1        | 7         | 4            |      |
| 10 | 2/7/2024 8:20  | 0                 | 0          | 4       | 0         | 4        | 1         | 2        | 5         | 5            |      |
| 11 | 2/7/2024 8:30  | 0                 | 0          | 3       | 0         | 2        | 1         | 2        | 5         | 3            |      |
| 12 | 2/7/2024 8:40  | 0                 | 0          | 2       | 1         | 4        | 1         | 1        | 2         | 3            |      |
| 13 | 2/7/2024 8:50  | 0                 | 0          | 3       | 1         | 1        | 0         | 4        | 1         | 4            |      |
| 14 | 2/7/2024 9:00  | 0                 | 0          | 2       | 1         | 0        | 1         | 9        | 1         | 4            |      |
| 15 | 2/7/2024 9:10  | 0                 | 0          | 1       | 1         | 1        | 1         | 8        | 2         | 2            |      |
| 16 | 2/7/2024 9:20  | 0                 | 0          | 1       | 1         | 2        | 0         | 6        | 0         | 4            |      |
| 17 | 2/7/2024 9:30  | 0                 | 0          | 0       | 0         | 1        | 0         | 3        | 13        | 6            |      |
| 18 | 2/7/2024 9:40  | 1                 | 0          | 0       | 0         | 3        | 13        | 4        | 14        | 6            |      |
| 19 | 2/7/2024 9:50  | 1                 | 0          | 1       | 0         | 2        | 23        | 1        | 6         | 2            |      |
| 20 | 2/7/2024 10:00 | 1                 | 0          | 1       | 0         | 8        | 7         | 1        | 5         | 7            |      |
| 21 | 2/7/2024 10:10 | 3                 | 0          | 2       | 0         | 13       | 16        | 0        | 19        | 44           |      |
| 22 | 2/7/2024 10:20 | 1                 | 0          | 4       | 23        | 6        | 7         | 0        | 18        | 28           |      |
| 23 | 2/7/2024 10:30 | 3                 | 0          | 7       | 30        | 3        | 7         | 10       | 14        | 21           |      |
| 24 | 2/7/2024 10.40 | 1                 | 7          | 23      | 24        | 4        | 7         | 7        | 30        | 14           |      |
|    | < >            | us-epa-pn         | n25-aqi    | +       |           |          |           |          |           |              |      |

Slide 5) This is what the Top of the empty Excel RAWSEP template for multiple monitor auto-calculation looks like for under 10 monitors. There are 9 monitors for Humboldt County in the CSV download. Notice that N2 is the auto-calculation referring to B2, =IF(D18<>"", (D18\*0.514)+1.8304,"") This calculation changes the Downloaded PurpleAir data for the first 10 minutes of a 3-day period to data correlated to EPA AirNow Maps of Smoke & Fire. This calculation continues down all 434 rows on the sheet for column N, and continues across all columns to Column V. This auto-calculation is for N2:V434

| 4                                                                                                    | А | В | С | D | E | F | G | Н | I | J | K | L | М           | N | 0        | Р         | Q        | R        | S         | Т         | U         | V     |
|----------------------------------------------------------------------------------------------------|---|---|---|---|---|---|---|---|---|---|---|---|-------------|---|----------|-----------|----------|----------|-----------|-----------|-----------|-------|
| 1<br>2<br>3<br>4                                                                                                    |   |   |   |   |   |   |   |   |   |   |   |   | 1/0/00 0:00 |   | ######## | ######### | ######## | ######## | ######### | ######### | ######### | ##### |
| 2                                                                                                    |   |   |   |   |   |   |   |   |   |   |   |   | 1/0/00 0:00 |   |          |           |          |          |           |           |           |       |
| 3                                                                                                    |   |   |   |   |   |   |   |   |   |   |   |   | 1/0/00 0:00 |   |          |           |          |          |           |           |           |       |
| 4                                                                                                    |   |   |   |   |   |   |   |   |   |   |   |   | 1/0/00 0:00 |   |          |           |          |          |           |           |           |       |
| 5                                                                                                    |   |   |   |   |   |   |   |   |   |   |   |   | 1/0/00 0:00 |   |          |           |          |          |           |           |           |       |
| 5                                                                                                    |   |   |   |   |   |   |   |   |   |   |   |   | 1/0/00 0:00 |   |          |           |          |          |           |           |           |       |
| 7                                                                                                    |   |   |   |   |   |   |   |   |   |   |   |   | 1/0/00 0:00 |   |          |           |          |          |           |           |           |       |
| 3                                                                                                    |   |   |   |   |   |   |   |   |   |   |   |   | 1/0/00 0:00 |   |          |           |          |          |           |           |           |       |
| )                                                                                                    |   |   |   |   |   |   |   |   |   |   |   |   | 1/0/00 0:00 |   |          |           |          |          |           |           |           |       |
| )                                                                                                    |   |   |   |   |   |   |   |   |   |   |   |   | 1/0/00 0:00 |   |          |           |          |          |           |           |           |       |
| 1                                                                                                    |   |   |   |   |   |   |   |   |   |   |   |   | 1/0/00 0:00 |   |          |           |          |          |           |           |           |       |
| 2                                                                                                    |   |   |   |   |   |   |   |   |   |   |   |   | 1/0/00 0:00 |   |          |           |          |          |           |           |           |       |
| 3                                                                                                    |   |   |   |   |   |   |   |   |   |   |   |   | 1/0/00 0:00 |   |          |           |          |          |           |           |           |       |
| ŧ                                                                                                    |   |   |   |   |   |   |   |   |   |   |   |   | 1/0/00 0:00 |   |          |           |          |          |           |           |           |       |
| i 👘                                                                                                    |   |   |   |   |   |   |   |   |   |   |   |   | 1/0/00 0:00 |   |          |           |          |          |           |           |           |       |
| 5                                                                                                    |   |   |   |   |   |   |   |   |   |   |   |   | 1/0/00 0:00 |   |          |           |          |          |           |           |           |       |
| 7                                                                                                    |   |   |   |   |   |   |   |   |   |   |   |   | 1/0/00 0:00 |   |          |           |          |          |           |           |           |       |
| 3                                                                                                    |   |   |   |   |   |   |   |   |   |   |   |   | 1/0/00 0:00 |   |          |           |          |          |           |           |           |       |
| 3<br>9<br>1<br>2<br>3<br>3<br>4<br>5<br>5<br>6<br>6<br>7<br>7<br>8<br>8<br>9<br>9<br>0<br>0<br>1<br>1<br>2<br>3<br>4 |   |   |   |   |   |   |   |   |   |   |   |   | 1/0/00 0:00 |   |          |           |          |          |           |           |           |       |
| 0                                                                                                    |   |   |   |   |   |   |   |   |   |   |   |   | 1/0/00 0:00 |   |          |           |          |          |           |           |           |       |
| 1                                                                                                    |   |   |   |   |   |   |   |   |   |   |   |   | 1/0/00 0:00 | ) |          |           |          |          |           |           |           |       |
| 2                                                                                                    |   |   |   |   |   |   |   |   |   |   |   |   | 1/0/00 0:00 | ) |          |           |          |          |           |           |           |       |
| 3                                                                                                    |   |   |   |   |   |   |   |   |   |   |   |   | 1/0/00 0:00 |   |          |           |          |          |           |           |           |       |
| 24                                                                                                    |   |   |   |   |   |   |   |   |   |   |   |   | 1/0/00 0.00 | 1 |          |           |          |          |           |           |           |       |

Slide 6. Copy and paste the CSV file into the yellow area of the demonstration picture. This is how the top of the Excel RAWSPE auto-calculates (Pa \*0.514)+1.8304 to correlate to the EPA standard in cells N2:V434

N2  $\checkmark$  :  $\times \checkmark f_x$  =IF(B2<>"", (B2\*0.514)+1.8304,"")

|     | А                 | E            | 3        | C [          | D      | E            | F          | G          | Н         | I.         | J          | К     | L | Μ            | N          | 0         | Р       | Q        | R        | S          | т        | U              | V          |
|-----|-------------------|--------------|----------|--------------|--------|--------------|------------|------------|-----------|------------|------------|-------|---|--------------|------------|-----------|---------|----------|----------|------------|----------|----------------|------------|
| 1   | DateTime          | Big La       | agoor Ra | inbow L Ewin | ig A V | Vesthavei NO | C#102_N R0 | CM Outsi N | C#100_E E | ureka HS E | Eagle outs | ide A |   | DateTime     | Big Lagoon | Rainbow L | Ewing A | Westhave | NC#102_N | RCM Outsi  | NC#100_F | Eureka HS      | Eagle outs |
| 2   | 2/7/2024 7:0      | 0            | 0        | 0            | 24     | 9            | 0          | 23         | 1         | 18         | 5          |       |   | 2/7/24 7:00  | 2          | 2         | 14      | 6        | 2        | 2 14       | 2        | 2 11           | 4          |
| 3   | 2/7/2024 7:1      | 0            | 1        | 3            | 30     | 4            | 1          | 9          | 2         | 7          | 1          |       |   | 2/7/24 7:10  | 2          | . 3       | 17      | 4        | 2        | 6          | 3        | 5              | 2          |
| 4   | 2/7/2024 7:2      | 20           | 1        | 12           | 21     | 1            | 0          | 5          | 1         | 7          | 2          |       |   | 2/7/24 7:20  | 2          | 8         | 13      | 2        | 2        | 4          | 2        | 5              | 3          |
| 5   | 2/7/2024 7:3      | 0            | 1        | 0            | 14     | 0            | 0          | 3          | 1         | 6          | 2          |       |   | 2/7/24 7:30  | 2          | 2         | 9       | 2        | 2        | 3          | 2        | 5              | 3          |
| 6   | 2/7/2024 7:4      | 10           | 1        | 0            | 16     | 0            | 0          | 3          | 5         | 5          | 4          |       |   | 2/7/24 7:40  | 2          | 2         | 10      | 2        | 2        | 3          | 4        | 4              | 4          |
| 7   | 2/7/2024 7:5      | i0           | 1        | 0            | 13     | 0            | 2          | 1          | 3         | 6          | 2          |       |   | 2/7/24 7:50  | 2          | 2         | 9       | 2        | 3        | 2          | 3        | 5              | 3          |
| 8   | 2/7/2024 8:0      | 0            | 0        | 0            | 17     | 0            | 3          | 2          | 1         | 6          | 2          |       |   | 2/7/24 8:00  | 2          | 2         | 11      | 2        | 3        | 3          | 2        | 5              | 3          |
| 9   | 2/7/2024 8:1      | 0            | 0        | 0            | 10     | 0            | 3          | 1          | 1         | 7          | 4          |       |   | 2/7/24 8:10  | 2          | 2         | 7       | 2        | 3        | 2          | 2        | 5              | 4          |
| 10  | 2/7/2024 8:2      | 20           | 0        | 0            | 4      | 0            | 4          | 1          | 2         | 5          | 5          |       |   | 2/7/24 8:20  | 2          | 2         | 4       | 2        | 4        | 2          | 3        | 4              | 4          |
| 11  | 2/7/2024 8:3      | 0            | 0        | 0            | 3      | 0            | 2          | 1          | 2         | 5          | 3          |       |   | 2/7/24 8:30  | 2          | 2         | 3       | 2        | 3        | 2          | 3        | 4              | 3          |
| 12  | 2/7/2024 8:4      | 10           | 0        | 0            | 2      | 1            | 4          | 1          | 1         | 2          | 3          |       |   | 2/7/24 8:40  | 2          | 2         | 3       | 2        | 4        | ł <b>2</b> | 2        | 3              | 3          |
| 13  | 2/7/2024 8:5      | 0            | 0        | 0            | 3      | 1            | 1          | 0          | 4         | 1          | 4          |       |   | 2/7/24 8:50  | 2          | 2         | 3       | 2        | 2        | . 2        | 4        | · 2            | 4          |
| 14  | 2/7/2024 9:0      | 00           | 0        | 0            | 2      | 1            | 0          | 1          | 9         | 1          | 4          |       |   | 2/7/24 9:00  | 2          | 2         | 3       | 2        | 2        | 2          | 6        | 2              | 4          |
| 15  | 2/7/2024 9:1      | 0            | 0        | 0            | 1      | 1            | 1          | 1          | 8         | 2          | 2          |       |   | 2/7/24 9:10  | 2          | 2         | 2       | 2        | 2        | 2          | 6        | 3              | 3          |
| 16  | 2/7/2024 9:2      | 20           | 0        | 0            | 1      | 1            | 2          | 0          | 6         | 0          | 4          |       |   | 2/7/24 9:20  | 2          | 2         | 2       | 2        | 3        | 2          | 5        | 2              | 4          |
| 17  | 2/7/2024 9:3      | 0            | 0        | 0            | 0      | 0            | 1          | 0          | 3         | 13         | 6          |       |   | 2/7/24 9:30  | 2          | 2         | 2       | 2        | 2        | 2          | 3        | 9              | 5          |
| 18  | 2/7/2024 9:4      | 10           | 1        | 0            | 0      | 0            | 3          | 13         | 4         | 14         | 6          |       |   | 2/7/24 9:40  | 2          | 2         | 2       | 2        | 3        | 9          | 4        | · 9            | 5          |
| 19  | 2/7/2024 9:5      | 50           | 1        | 0            | 1      | 0            | 2          | 23         | 1         | 6          | 2          |       |   | 2/7/24 9:50  | 2          | 2         | 2       | 2        | 3        | 3 14       | 2        | . 5            | 3          |
| 20  | 2/7/2024 10:0     | 00           | 1        | 0            | 1      | 0            | 8          | 7          | 1         | 5          | 7          |       |   | 2/7/24 10:00 | 2          | 2         | 2       | 2        | 6        | i 5        | 2        | . 4            | 5          |
| 21  | 2/7/2024 10:1     | .0           | 3        | 0            | 2      | 0            | 13         | 16         | 0         | 19         | 44         |       |   | 2/7/24 10:10 | 3          | 2         | 3       | 2        | 9        | ) 10       | 2        | 2 12           | 24         |
| 22  | 2/7/2024 10:2     | 20           | 1        | 0            | 4      | 23           | 6          | 7          | 0         | 18         | 28         |       |   | 2/7/24 10:20 | 2          | 2         | 4       | 14       | 5        | 5          | 2        | 2 11           | 16         |
| 23  | 2/7/2024 10:3     | 0            | 3        | 0            | 7      | 30           | 3          | 7          | 10        | 14         | 21         |       |   | 2/7/24 10:30 | 3          | 2         | 5       | 17       | 3        | 5          | 7        | <sup>7</sup> 9 | 13         |
| 24  | 2/7/2024 10·4     | IO           | 1        | 7            | 23     | 24           | 4          | 7          | 7         | 30         | 14         |       |   | 2/7/24 10.40 | 2          | 5         | 14      | 14       | 4        | 1 5        | 5        | 17             | Q          |
| <   | $\langle \rangle$ | autocal      | culate   | +            |        |              |            |            |           |            |            |       |   | 1            |            | -         | -       | -        | -        | _          | _        | _              |            |
| Baa | a. 🖻 &            | essetibility | Coodto   |              |        |              |            |            |           |            |            |       |   |              |            |           |         |          |          | m p        | m _      |                | ± 14       |

Slide 7: This is how the Excel RAWSEP Template auto-calculates average for each of the 9 monitors in this partial snapshot of Humboldt County, California PurpleAir PM2.5 monitors, and % of time at or above 9, 15, 25, 35, 45, 55, 65, and 75 micrograms per cubic meter in a 3-day period in cells M447:V458 .

| В   | С | D | E | F | G | Н | I. | J | K | L | Μ             | Ν           | 0            | Р           | Q          | R          | S             | Т           | U             | V           | W           |
|-----|---|---|---|---|---|---|----|---|---|---|---------------|-------------|--------------|-------------|------------|------------|---------------|-------------|---------------|-------------|-------------|
| 446 |   |   |   |   |   |   |    |   |   |   | count >75     | 2           | 0            | 1           | 0          | 0          | 1             | 8           | 25            | 15          |             |
| 447 |   |   |   |   |   |   |    |   |   |   | Average PM2.5 | 13          | 8            | 19          | 9          | 9          | 16            | 23          | 28            | 28          |             |
| 448 |   |   |   |   |   |   |    |   |   |   | %>= 9 ug/m3   | 50%         | 21%          | 74%         | 27%        | 26%        | 70%           | 54%         | 70%           | 71%         |             |
| 449 |   |   |   |   |   |   |    |   |   |   | %>= 15 ug/m3  | 29%         | 17%          | 47%         | 19%        | 15%        | 36%           | 52%         | 55%           | 58%         |             |
| 450 |   |   |   |   |   |   |    |   |   |   | %>= 25 ug/m3  | 16%         | 13%          | 26%         | 10%        | 7%         | 17%           | 40%         | 45%           | 47%         |             |
| 451 |   |   |   |   |   |   |    |   |   |   | %>= 35 ug/m3  | 7%          | 9%           | 14%         | 5%         | 4%         | 7%            | 32%         | 36%           | 35%         |             |
| 452 |   |   |   |   |   |   |    |   |   |   | %>= 45 ug/m3  | 3%          | 3%           | 8%          | 2%         | 1%         | 4%            | 20%         | 24%           | 23%         |             |
| 453 |   |   |   |   |   |   |    |   |   |   | %>= 55 ug/m3  | 1%          | 1%           | 2%          | 1%         | 1%         | 2%            | 14%         | 15%           | 14%         |             |
| 454 |   |   |   |   |   |   |    |   |   |   | %>= 65 ug/m3  | 1%          | 0%           | 0%          | 0%         | 0%         | 1%            | 7%          | 9%            | 7%          |             |
| 455 |   |   |   |   |   |   |    |   |   |   | %>= 75 ug/m3  | 0%          | 0%           | 0%          | 0%         | 0%         | 0%            | 2%          | 6%            | 3%          |             |
| 456 |   |   |   |   |   |   |    |   |   |   |               | Big Lagoon  | Rainbow L    | Ewing A     | Westhaver  | NC#102_N   | RCM Outsi     | NC#100_E E  | ureka HS E    | agle outsid | le A        |
| 457 |   |   |   |   |   |   |    |   |   |   |               | CA, Humbo   | CA, Humbo    | CA, Humbc   | CA, Humbc  | CA, Humbo  | CA, Humbc     | CA, Humbc C | A, Humbc C    | A, Humbol   | dt County   |
| 458 |   |   |   |   |   |   |    |   |   |   | # of monitor  | 1           | 2            | 3           | 4          | 5          | 6             | 7           | 8             | 9           |             |
| 459 |   |   |   |   |   |   |    |   |   |   | Episode 56QP2 | February 10 | ), 2024. Cou | unty Snapsh | ot (Humbol | dt County, | CA, partial). | PM2.5 % ar  | nd level in m | icrograms   | per cubic n |
| 460 |   |   |   |   |   |   |    |   |   |   |               |             |              |             |            |            |               |             |               |             |             |
| 461 |   |   |   |   |   |   |    |   |   |   |               |             |              |             |            |            |               |             |               |             |             |
| 462 |   |   |   |   |   |   |    |   |   |   |               |             |              |             |            |            |               |             |               |             |             |
| 463 |   |   |   |   |   |   |    |   |   |   |               |             |              |             |            |            |               |             |               |             |             |
| 464 |   |   |   |   |   |   |    |   |   |   |               |             |              |             |            |            |               |             |               |             |             |
| 465 |   |   |   |   |   |   |    |   |   |   |               |             |              |             |            |            |               |             |               |             |             |
| 466 |   |   |   |   |   |   |    |   |   |   |               |             |              |             |            |            |               |             |               |             |             |
| 467 |   |   |   |   |   |   |    |   |   |   |               |             |              |             |            |            |               |             |               |             |             |
| 468 |   |   |   |   |   |   |    |   |   |   |               |             |              |             |            |            |               |             |               |             |             |
| 469 |   |   |   |   |   |   |    |   |   |   |               |             |              |             |            |            |               |             |               |             |             |

Slide 8: Here is a larger view of the data correlated to EPA AlrNow Maps of Smoke and Fire standards and with auto-calculation of average for each monitor over 3 days and % at or over 9, 15, 25, 35, 45, 55, 65, 75 micrograms per cubic meter in a 3-day period.

|     | Μ             | Ν                 | 0            | Р           | Q          | R           | S            | Т         | U            | V          | W           | Х          | Y           | Z           | AA    |
|-----|---------------|-------------------|--------------|-------------|------------|-------------|--------------|-----------|--------------|------------|-------------|------------|-------------|-------------|-------|
| 446 | count >75     | 2                 | 0            | 1           | 0          | 0           | 1            | 8         | 25           | 15         |             |            |             |             |       |
| 447 | Average PM2.5 | 5 <mark>13</mark> | 8            | 19          | 9          | 9           | 16           | 23        | 28           | 28         |             |            |             |             |       |
| 448 | %>= 9 ug/m3   | 50%               | 21%          | 74%         | 27%        | 26%         | 70%          | 54%       | 70%          | 71%        |             |            |             |             | ļ     |
| 449 | %>= 15 ug/m3  | 29%               | 17%          | 47%         | 19%        | 15%         | 36%          | 52%       | 55%          | 58%        |             |            |             |             | 1     |
| 450 | %>= 25 ug/m3  | 16%               | 13%          | 26%         | 10%        | 7%          | 17%          | 40%       | 45%          | 47%        |             |            |             |             |       |
| 451 | %>= 35 ug/m3  | 7%                | 9%           | 14%         | 5%         | 4%          | 7%           | 32%       | 36%          | 35%        |             |            |             |             |       |
| 452 | %>= 45 ug/m3  | 3%                | 3%           | 8%          | 2%         | 1%          | 4%           | 20%       | 24%          | 23%        |             |            |             |             |       |
| 453 | %>= 55 ug/m3  | 1%                | 1%           | 2%          | 1%         | 1%          | 2%           | 14%       | 15%          | 14%        |             |            |             |             |       |
| 454 | %>= 65 ug/m3  | 1%                | 0%           | 0%          | 0%         | 0%          | 1%           | 7%        | 9%           | 7%         |             |            |             |             |       |
| 455 | %>= 75 ug/m3  | 0%                | 0%           | 0%          | 0%         | 0%          | 0%           | 2%        | 6%           | 3%         |             |            |             |             |       |
| 456 |               | <b>Big Lagoon</b> | Rainbow L    | Ewing A     | Westhaver  | NC#102_N    | RCM Outsi    | NC#100_E  | Eureka HS    | Eagle outs | ide A       |            |             |             |       |
| 457 |               | CA, Humbo         | CA, Humbo    | CA, Humbo   | CA, Humbo  | CA, Humbo   | CA, Humbo    | CA, Humbo | CA, Humbo    | CA, Humbo  | oldt County | r          |             |             |       |
| 458 | # of monitor  | 1                 | 2            | 3           | 4          | 5           | 6            | 7         | 8            | 9          |             |            |             |             |       |
| 459 | Episode 56QP2 | February 10       | ), 2024. Cou | unty Snapsh | iot (Humbo | ldt County, | CA, partial) | . PM2.5 % | and level in | microgram  | s per cubic | meter over | 3 days usin | g PurpleAir | Data. |
| 460 |               |                   |              |             |            |             |              |           |              |            |             |            |             |             |       |